### GPAO Plus

### Le logiciel de gestion de production

Codial GPAO est spécialement destiné aux PME-PMI ayant un process de fabrication dans leur activité.

Facile à mettre en œuvre, Codial GPAO offre une grande souplesse d'utilisation tout en respectant une approche très pragmatique des contraintes de production. Codial GPAO Plus intègre toutes les fonctionnalités de la version Négoce Plus et ainsi fédère les informations commerciales et les données de production dans une base de données commune.

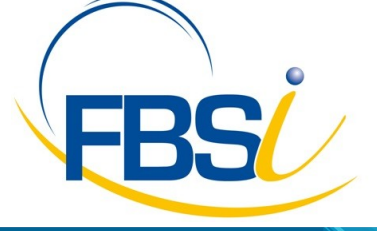

82 Rue de Bretagne BP.10033 49450 St MACAIRE en MAUGES

Tél: 02 41 65 74 47 - Fax: 02 41 30 95 85 Email: contact@fbsi.fr www.fbsi.fr

www.codial.fr

© 2012 - SAITEC - 71170 CHAUFFAILLES

# codial<sup>12</sup>

### Codial GPAO Plus

Codial GPAO Plus est doté de toutes les fonctionnalités de la version négoce et intègre dans la même base de donnée la gestion de production. Gérez communément vos articles, matières premières, nomenclatures, opérations, vos clients et prospects, la production, la chaîne des ventes, le suivi de la production et le suivi des règlements.

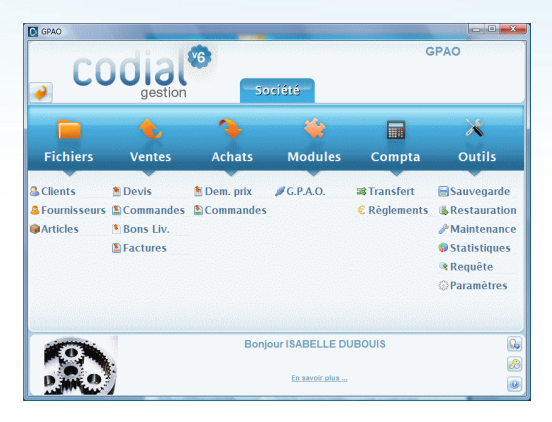

Ecran d'accueil CODIAL GPAO Plus

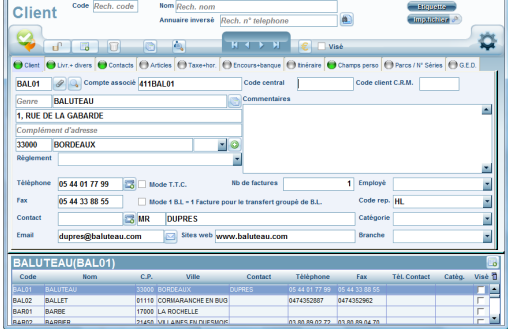

Fiche client

### Adaptation, confidentialité, simplicité d'utilisation

### Adaptez, sécurisez.

- Gestion multi établissements avec ajout ou suppression de modules en fonction du secteur d'activité de l'entreprise.
- Gestion des droits d'accès utilisateurs.
- Champs personnalisables sur les fichiers clients, prospects et articles.
- Paramétrage des colonnes sur les formulaires.
- Traçabilité des opérations sur les fichiers et les documents.
- Paramétrage du mode de calcul des prix.
- Routage des impressions.
- Transfert total ou partiel entre documents commerciaux par simple clic.

### Le fichier Clients

- Gestion des catégories clients, et des prix négociés pour les tarifs des fabrications des pièces récurrentes
- Multi adressages de livraisons permettant de facturer au siège social et de livrer à l'atelier.
- Champs personnalisables et fiches personnalisables.
- Gestion des contacts.
- Affectation de la fiche à un commercial, classification par branche d'activité.
- Visualisation de tous les documents faits pour un client, gestion de dossiers pour le client indépendamment des affaires
- Gestion des conditions de règlements, du nombre de factures, du taux d'escompte.
- Gestion des encours avec seuil d'alerte
- Possibilité de bloquer un client, notification du motif
- Impressions d'étiquettes, conceptions de mailings suivant des filtres de sélections paramétrables et enregistrables.
- Création des tarifs clients.

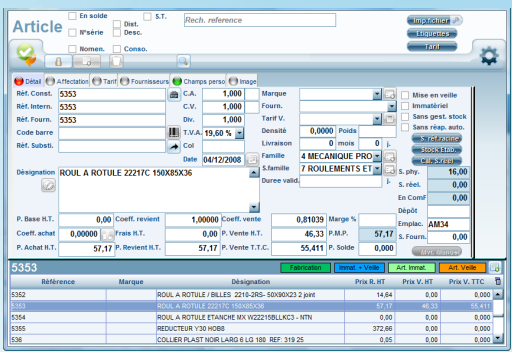

Fiche article

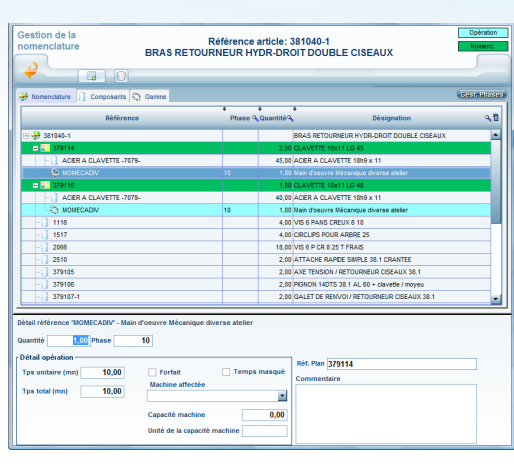

Nomenclature multi-niveaux

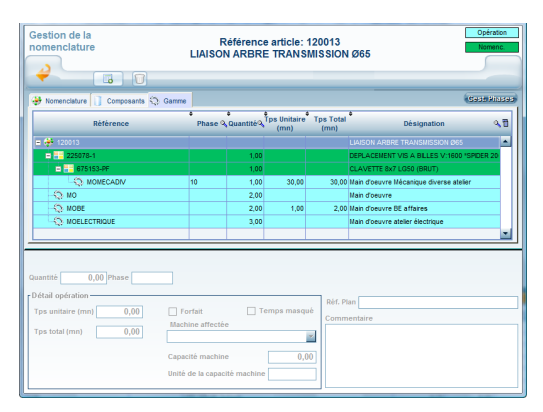

Vision des gammes de la nomenclature

### Fichier Articles

- Gestion de multi références : référence interne, référence constructeur, références fournisseurs. Gestion code barres, reprise ou création.
- Articles nomenclaturés, matières premières, pièces, fournitures, opérations, main d'œuvre
- Gestion des N° de série.
- Gestion des N° lots
- Gestion multi fournisseurs par référence article. Gestion des prix par quantité par fournisseurs.
- Gestion des bases fournisseurs avec importations des tarifs.
- Prix par quantités, grilles tarifaires.
- Conditionnement d'achat et conditionnement de vente, conditionnement de stockage.
- Paramétrage des comptes comptables.
- Stocks mini et maxi, calcul du stock réel, stocks multi établissements
- Affectation à un fournisseur par défaut, affectation d'une marque, famille et sous-famille. Image du produit incorporable sur la fiche article par simple clic.
- Paramétrages de champs personnalisés et fiches personnalisées, duplication d'articles.
- Traçabilité des mouvements de stock, transferts de stocks.
- Impression d'étiquettes selon plusieurs formats, impression des tarifs clients.
- Notion de non stock et mise en veille, articles immatériels, article de

### Les Nomenclatures

### Visualisation

- Repérage rapide et simple des nomenclatures par un code couleur dédié.
- Visualisation des nomenclatures et des multi-niveaux sous forme d'arborescence.
- A l'intérieur de la nomenclature, possibilité de rechercher un élément sur sa référence avec positionnement automatique dans la navigation de la nomenclature.
- Visualisation scindée de la nomenclature suivant la nature des composants permettant ainsi d'avoir d'une part une vision groupée des composants et d'autre part une vision groupée des opérations pour la nomenclature en question.
- Possibilité d'ajout de matière ou d'opération dans un sous-ensemble directement depuis la nomenclature principale.

### Gestion

- Possibilité d'ajouter sur un niveau d'une nomenclature précisément des composants de type matières, opérations et sous-nomenclatures via l'utilitaire du caddie.
- Possibilité de substituer une référence par une autre en conservant les propriétés mise pour la référence substituée avec test du type de l'élément substitué. Ainsi, une main d'œuvre sera obligatoirement substituée par une autre main d'œuvre.
- Possibilité de modification des sous-ensembles directement dans la

### codial<sup>17</sup>

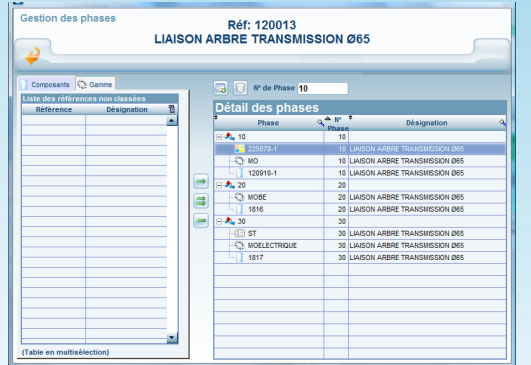

### Organisation des phases

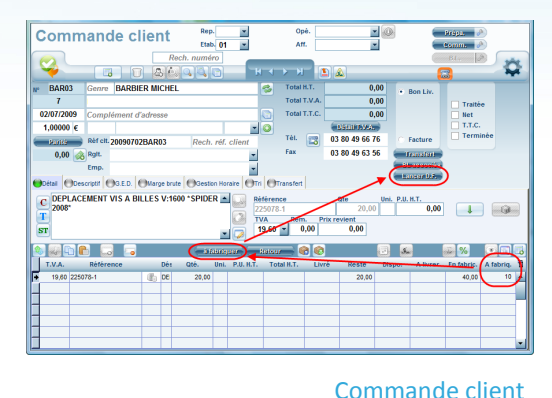

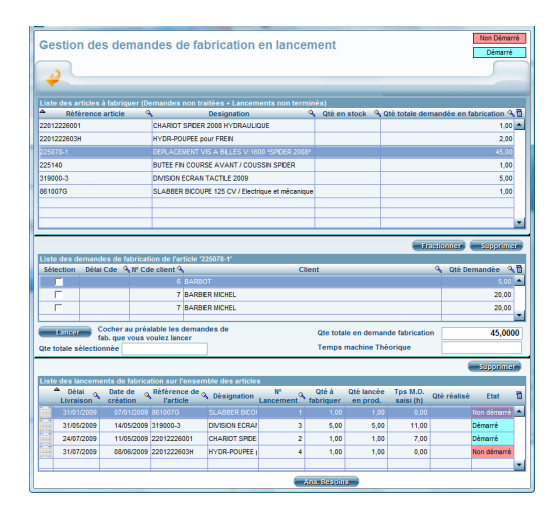

Tableau des lancements en fabrication

- Possibilité de forfaitiser une opération avec une notion de capacité. Dans ce cas, quelque soit la quantité lancée en fabrication, le temps machine forfaitisé est incompressible dès la première unité lancée.
- Affectation d'une machine avec prise en compte de la capacité machine, indication du conditionnement de stockage et de l'unité de stockage
- Saisie indifféremment des temps en heures ou en minutes.
- Gestion des phases permettant d'attribuer un numéro d'ordre de fabrication
- Duplication des nomenclatures avec récupération du détail de la

### Organisation des Phases

- La gestion des phases permet une réorganisation de la nomenclature en fonction du process de production.
- Affectation indépendante des composant et des gammes dans les phases de production.
- Ajout élément par élément dans les phases successives
- Ajout de la totalité des éléments en une seule fois
- Retrait d'un élément d'une phase
- Ajout des phases de production en dizaine permettant ainsi d'insérer des phases en cas d'oubli.

### Commande client et demande de fabrication

- Saisie standard d'une commande client comprenant des nomenclatures à fabriquer.
- Outils de calcul permettant de proposer une quantité à fabriquer en fonction du stock disponible et des quantités en fabrication pour la pièce sélectionnée.

### Lancement en fabrication

- Tableau récapitulatif de toutes les pièces en demande de fabrication avec indication de la quantité en stock.
- Sur sélection d'une référence à fabriquer, visualisation du détail des commandes clients associées à cette pièce.
- Indication de la quantité totale en demande de fabrication sur la pièce sélectionnée.
- Indication du temps machine théorique pour l'ensemble de la référence pièce à fabriquer.
- Sélection de ou des commandes clients à lancer en fabrication pour la pièce en question
- Possibilité de fractionner les demandes de fabrication d'une commande client pour le lancement en fabrication.
- Possibilité de fusionner plusieurs demandes client pour le lancement en fabrication.
- Sur chaque ligne des lancements en fabrication, indication du délai de livraison avec possibilité de trier les lancements sur la date du délai de livraison

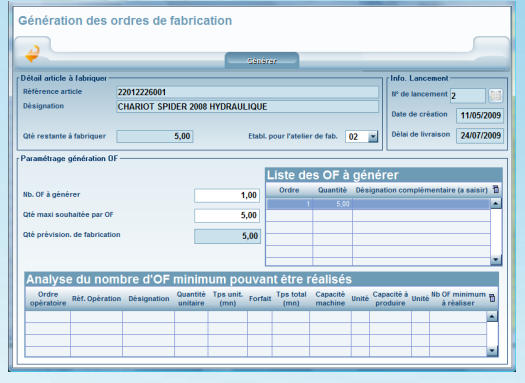

Fenêtre génération OF

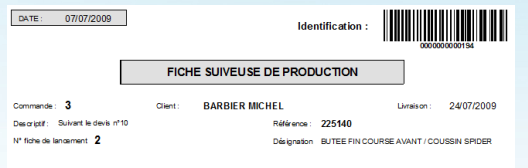

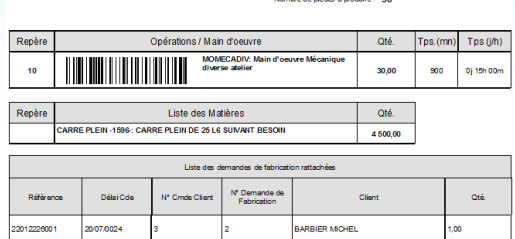

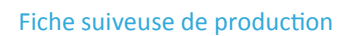

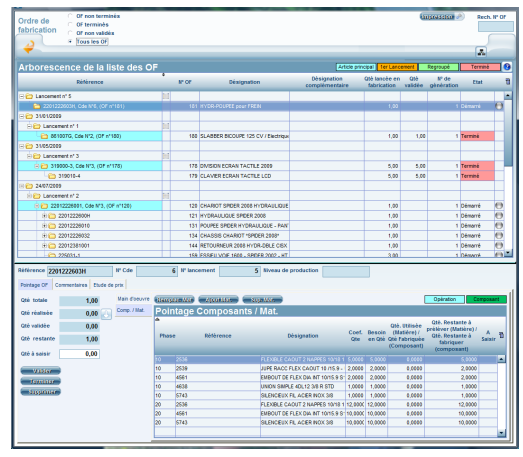

Gestion des OF

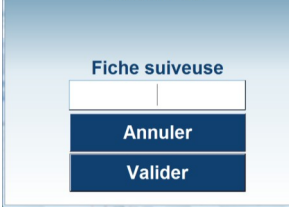

**DUBUIS Isabelle** 

### Analyse des besoins et génération OF

### Analyse des besoins

- L'analyse des besoins se calculent soit pour l'ensemble des lancements en fabrication soit pour un lancement en fabrication précisément.
- Visualisation sous forme d'arborescence de toutes les nomenclatures présentes pour la fabrication.
- Distinction des éléments prédéfinis pour la sous-traitance.
- Possibilité d'envoyer en sous-traitance des nomenclatures qui n'étaient pas initialement prévu de sous-traiter.
- Possibilité d'exclure des éléments du lancement en fabrication
- Pour chaque référence de pièces à fabriquer, visualisation du détail des demandes de lancement en fabrication.

### Génération des OF

- Pour chaque référence de pièces à fabriquer, choix de la quantité à lancer en fabrication
- Lancement des OF avec paramétrage de la génération des OF pour la pièce en question : nombre d'OF à générer, quantité maximum à

### Impression fiches suiveuses

- Impression des fiches suiveuses de production avec option d'impression avec code barre ou non.
- Paramétrage d'option d'impression sur les fiches suiveuses non code barrées
- Impression code barre avec identification code barre du salarié et identification code barre des opérations à réaliser respectivement.
- Mention des repères en face de chaque opération machines et main d'œuvre, descriptif des opérations, indication de la quantité à fabriquer sur l'OF en question, indication du temps théorique en minutes et en heures.
- Détail des commandes clients rattachées directement à l'OF

### Gestion des OF

### Visualisation des OF

- Tableau de bord des OF : visualisation sous forme d'arborescence ou sous forme tabulaire des OF lancés
- Indicateur couleur de l'état d'avancement OF par OF.
- Sur chaque référence à fabriquer, indication du N° commande client, du N° de lancement (incrémentation numérique automatique) et du niveau de production.
- Sélecteur de visualisation des OF en fonction de leur état

### Validation des OF

- Possibilité d'activer un sélecteur permettant depuis le tableau, de valider en une seule fois pour une nomenclature sélectionnée toutes ses sous-nomenclatures attachées. Cette option évite de passer toutes les étapes de contrôle de faisabilité de la pièce par rapport à la quantité réellement disponible en stock.
- Possibilité de récupérer directement les pointages des composants et Pointage sur logiciel ATELIER des main d'œuvre enregistrés par code barre via le logiciel ATELIER.

### codial<sup>97</sup>

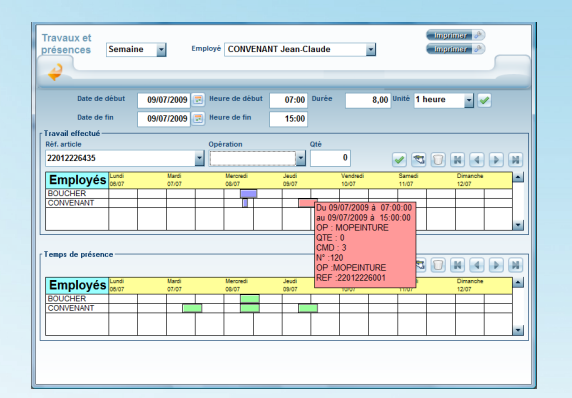

### Travaux et présence

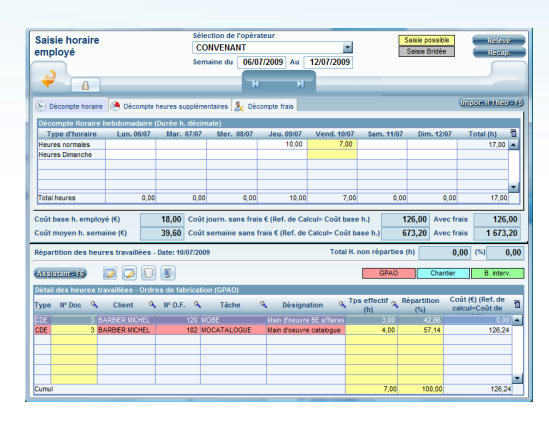

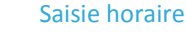

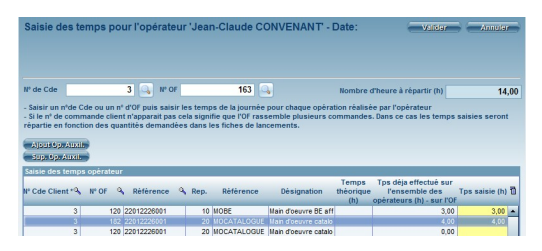

Temps opérateur sur OF

### Modification des OF

- Visualisation scindée des matières et des main d'œuvre.
- Possibilité de modifier un OF directement depuis le tableau de pointage de l'OF via la méthode du caddie.
- Possibilité d'ajouter, modifier ou supprimer un ou plusieurs composants et/ou main d'œuvre.
- Possibilité d'ajouter un commentaire sur un OF
- Possibilité au niveau de l'étude de prix d'ajouter des frais divers afin

### Gestion N° lots et N° séries

- Gestion des N° série sur les pièces concernées.
- Gestion des N° lots et traçabilité amont et aval des lots sur les pièces et matières concernées.
- Gestion de crise avec recherche sur un N° lot.

### Les travaux

- Reprise automatique des pointages enregistrés depuis le logiciel ATELIER
- Visualisation en jour, semaine, mois.
- Saisie manuelle.

### Détail des travaux sur les OF

- Saisie par employé des opérations faites sur les OF respectivement.
- Saisie du temps passé par opération.
- Visualisation graphique des différentes opérations effectuées sur les OF par employés.
- Visualisation en jour, semaine, mois.

### Temps de présence employés

- Saisie du temps de présence journalier par employé.
- Visualisation graphique du temps de présence par employé.

### La saisie horaire

- En complément du module TRAVAUX, la saisie horaire permet d'une part d'établir un état préparatoire pour les bulletins de salaires et d'autre part d'affecter des opérations de main d'œuvre et opérations.
- Visualisation en jour, semaine, mois.
- Saisie des heures journalières. Possibilité de saisie des heures au « km »

### Décomptes horaires et frais

- Saisie par employé des heures journalières.
- Calcul automatique du décomptes des heures supplémentaires hebdomadaires.
- Décomptes des frais de l'employé.
- Calcul de coût journalier et hebdomadaire de l'employé compte tenu des frais ou non.

### Saisie des temps opérateurs

- Saisie par opérateurs des temps passés quotidiennement par OF avec reprise du temps de présence de la journée.
- Possibilité d'ajouter des opérations auxiliaires sur un OF.

### codial<sup>®</sup>

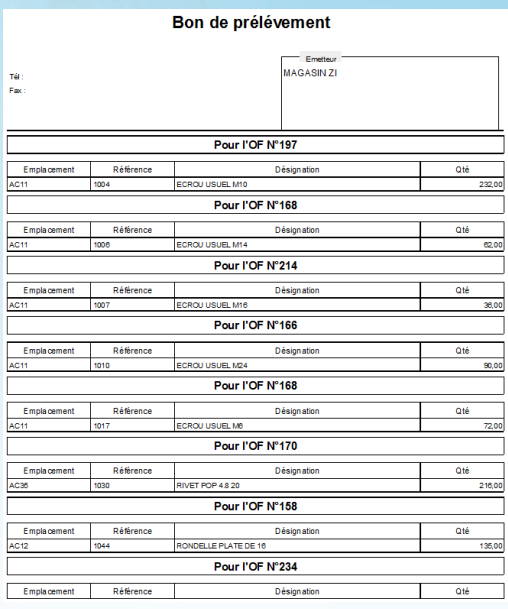

### Travaux et présence

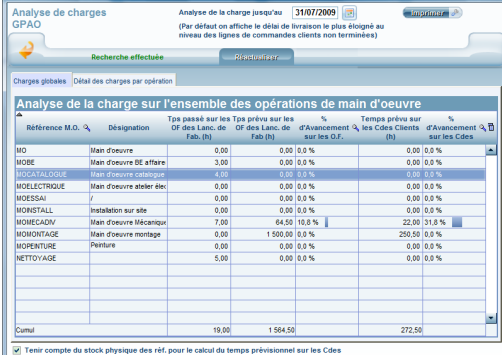

Suivi de chantier

N° de commande 9

### Analyse des charges

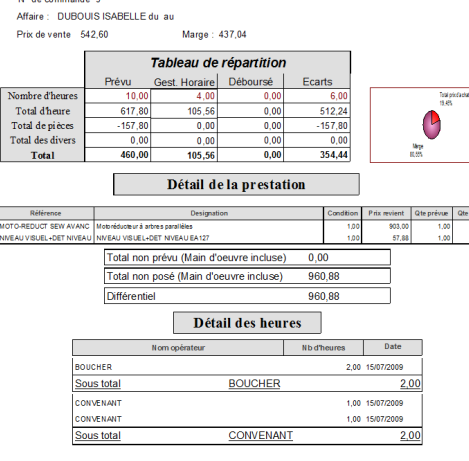

Suivi de Chantier

### Mouvements de stocks

- Le module mouvements des stocks permet pour un OF et ses sous-OF liés précisément de transférer les pièces du stock principal (magasin par exemple) vers un autre endroit de stockage (un atelier par exemple) et inversement et ainsi tenir à jour le stock du magasin.
- Possibilité d'afficher ou non les références des sous-OF liés à l'OF principal
- Possibilité en fonction de l'OF choisi de concaténer les références présentes sur toute l'arborescence de l'OF.
- Calcul automatique des quantités à transférer en fonction du stock magasin
- Possibilité de modifier la quantité à transférer.
- Affichage ou non des quantités en stock pour le magasin.
- Affichage ou non des quantités en stock pour les ateliers.
- Impression d'un bon de prélèvement avec pour chaque OF les

### Analyse des charges et des opérations

 Le module d'analyse des charges permet de quantifier les encours de production en fonction d'une date de référence.

### Charges globales

- Tableau des charges globales visualisant l'état d'avancement global pour chaque type d'opération.
- Visualisation graphique du pourcentage d'avancement par rapport au temps prévu en lancement en fabrication.
- Visualisation graphique du pourcentage d'avancement par rapport au temps prévu en commande client.
- Possibilité de tenir compte des disponibilités en stock pour le calcul du temps prévisionnel sur les commandes clients.

### Détail des charges par opération

- Le détail des charges par opération permet de quantifier sur les OF ou sur les commandes clients les pièces et matières en cours de réalisation.
- Indicateur visuel du pourcentage d'avancement sur les références respectivement.
- Indication de la date de délai de livraison.

### Le suivi de chantier

 Le suivi de chantier permet d'obtenir l'écart entre le PREVU et le DEBOURSE sur les installations indépendamment de la production .

### Saisie des heures d'installation et mise en place

- Saisie par employé du temps passés sur le site pour l'installation
- Chiffrage et valorisation dynamique de l'écart entre le prévu et le déboursé pour les heures passées sur site.

### Pointage des matériaux prévus pour les installations

- Pointage des quantités posées sur les installations en fonction de l'avancement.
- Chiffrage et valorisation dynamique de l'écart entre le prévu et le déboursé pour les matériaux posés sur site.

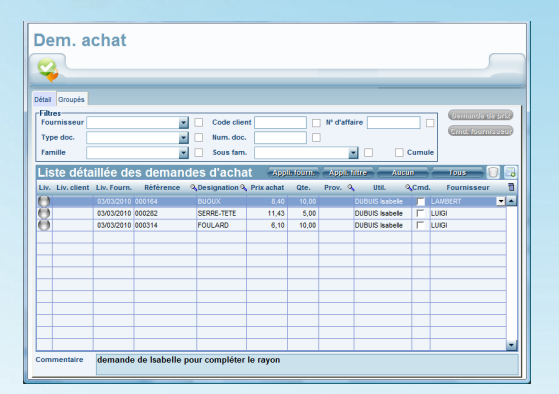

### Module demande d'achat

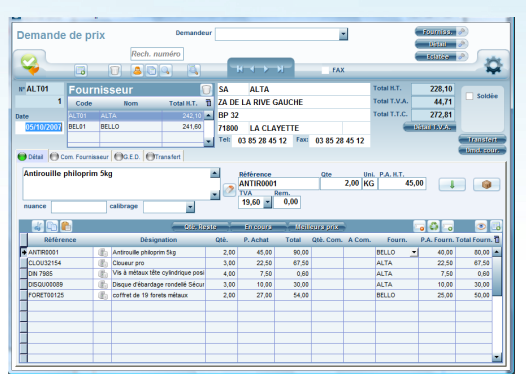

### Demande de prix

### Demande d'achat

- Demande d'achat auprès du service achat, envoi des références en demande de prix ou en commande fournisseur
- Visualisation détaillée des références des demandes d'achat ou visualisation groupée des références
- Filtre selon le fournisseur, type de document, familles, sous-famille, numéro d'affaire...

### Demande de prix

- Demande de prix auprès de plusieurs fournisseurs simultanément
- Impression des demandes de prix par fournisseur
- Impression éclatée de la demande de prix pour la gestion interne
- Utilitaire de comparaison des prix d'achat
- Affectation automatique du fournisseur proposant le meilleurs prix pour une référence ou possibilité de sélectionner un fournisseur
- Transfert de la demande de prix en commande fournisseurs
- Possibilité de mettre à jour les prix d'achat du fournisseur sélectionné depuis la demande de prix

### Commandes fournisseurs

- Commandes fournisseurs ouvertes
- Envoi par e-mail des documents.
- Création d'articles depuis les commandes.
- Réception automatique des articles issus des affaires clients
- Impression des ventilations articles par affaires pour aider à la préparation des livraisons.
- Gestion des établissements linéairement.
- Détermination du délai de livraison linéairement.
- Indication des minima de commande et franco de port
- Possibilité d'affecter la commande fournisseur à un document de vente
- Transfert des quantités reçues en Bons de livraison fournisseur
- Gestion des approvisionnements et des reliquats
- Gestion des prix d'achats, mise à jour ou non des prix d'achats sur les fiches articles
- Rappel des articles mémorisés
- Fiche personnalisée.
- Visualisation des commandes fournisseurs non soldées
- Visualisation des commandes clients non soldées avec indication visuel de l'état livrable total, partiel ou non.

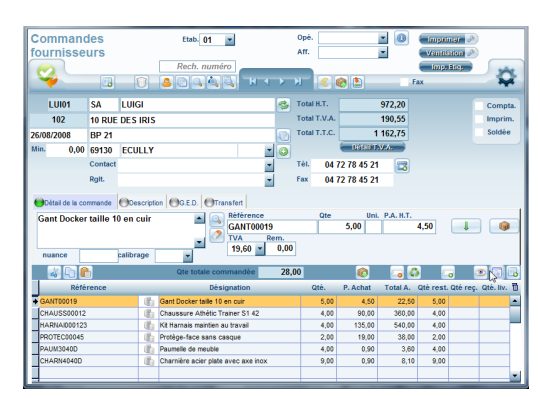

Commande fournisseur

### codial<sup>92</sup>

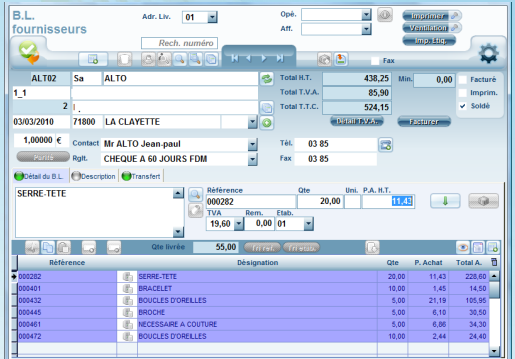

### Bon livraison fournisseur

**CALLED FACTURE FOURNISSEUR** 71800 LACLAYETTE  $N^{\circ}$  125 ALT02

Tel: 03 85 25 85 21<br>Fax: 03 85 25 85 22

**CHAUFFAILES. le 04/03/2010** 

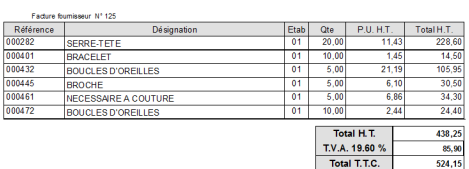

### Bon livraison fournisseur

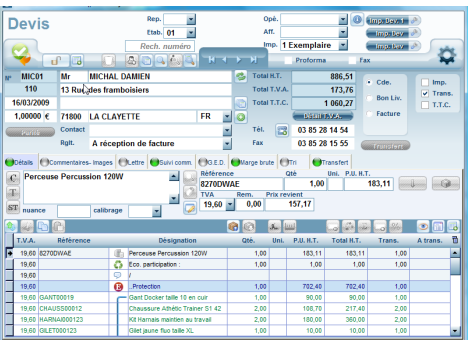

### Document de départ : un devis

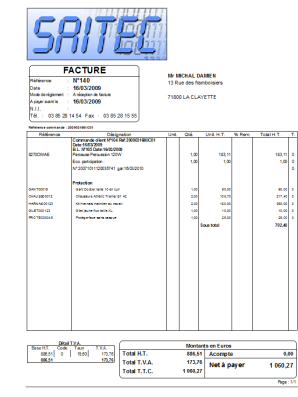

### Bons livraison fournisseurs

- Récupération des quantités pointées depuis les commandes fournisseurs
- Impression du BLF
- Impression de la ventilation de BLF
- Impression des étiquettes de la marchandise réceptionnée
- Possibilité de saisir manuellement un BLF
- Recherche des BLF non transférés en factures fournisseurs
- Transfert du BLF en facture fournisseur

### Factures fournisseurs

- Récupération des quantités pointées depuis les commandes fournisseurs
- Impression du BLF
- Impression de la ventilation de BLF
- Impression des étiquettes de la marchandise réceptionnée
- Possibilité de saisir manuellement un BLF
- Recherche des BLF non transférés en factures fournisseurs
- Transfert du BLF en facture fournisseur
- Possibilité de regrouper plusieurs BLF sur une seule facture fournisseur.

### Chaîne des ventes

- Création rapide et simples des documents de ventes : devis, commandes clients, bons de livraison, factures…
- Possibilité d'incorporer des lignes de texte, des lignes d'articles non présents dans le fichier articles, des chapitres, titres et sous-titres avec leurs sous totaux respectifs.
- Choix des modèles d'impressions.
- Envoie des documents par internet, Exportation vers Word, Excel, Html...
- Mémorisation des articles pour des achats futurs. Génération automatique d'une commande fournisseur depuis un document de vente.
- Visualisation de l'historique article.
- Utilitaires copier/coller. Enregistrement de phrases mémo.
- Transfert partiel ou complet du document par simple clic.
- Recherche systématique des documents ouverts pour le clients avec possibilité de compléter un document ouvert ou création d'un nouveau document.
- Tri des articles en fonction de leur nature (marchandise ou prestation)

Devis : Création via traitement de texte avec incorporation d'images, utilitaire de réajustement des prix, suivi documents. Transfert en commandes clients, BL ou facture directement. Duplication de devis, création de devis référent et de ses variantes.

### Commandes clients :

- Transfert des lignes en demande de fabrication.
- Possibilité d'inclure dans la même document les fabrication de pièces et Impression facture machines et l'installation liée à ces fabrications.

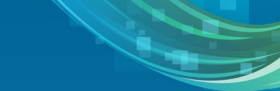

### RMA (retour de marchandises)

### **Gérez le matériel défectueux :**

- Définissez l'origine de la RMA : origine société ou origine client.
- Identifier facilement le matériel via son numéro de série
- Gérez le départ du matériel défectueux : départ atelier, départ client
- Suivez l'avancement de la RMA

### **Gérer le matériel de prêt :**

- Sélectionnez une machine de prêt dans le parc de prêt
- Possibilité d'impression de la liste des matériel de prêt avec repère des matériels de prêt sorti

### **Gérer le retour du matériel :**

- Matériel retourné et réparé
- Matériel remplacé par le fournisseur
- Matériel retourné en l'état
- Matériel remboursé

RMA (retour marchandises)

### Réservation

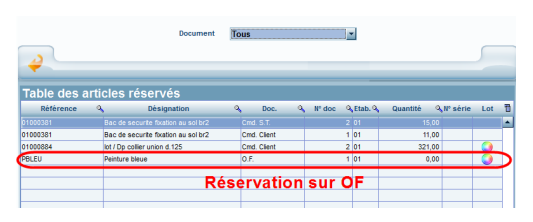

Visualisation des quantités réservées

### Réservation

### **Réservation dès le lancement en fabrication ou sur l' OF:**

- Lors du lancement en fabrication, réservez des lots et/ou des numéros de série nécessaires à la fabrication lancée.
- Possibilité de réserver une quantité inférieure à la quantité lancée.
- Possibilité de dé-réserver.

### **Réservation à la commande de sous-traitance :**

 Visualisez les quantité en stock et les quantités indisponibles car réservées sur les OF.

### Contrôle et pilotage des Affaires

### **Centralisez dans vos Affaires toutes les informations nécessaires :**

- Tiers (clients, fournisseurs, sous-traitants, intervenants internes, intervenants externes)
- Documents d'achats, de ventes, sous-traitance ou interventions
- Main d'œuvre et frais
- Appels émis, appel reçus
- règlements
- Eléments externes reliés et classés via la GED de Codial

### **Structurez et analysez vos Affaires :**

- Découpez vos affaires en sous-affaires afin d'améliorer encore le niveau de suivi et d'analyse
- Disposez de nombreux états de synthèse (prévisionnel réalisé, écart en pourcentage, écart en valeur)
- Obtenez instantanément les informations de rentabilité globale ou

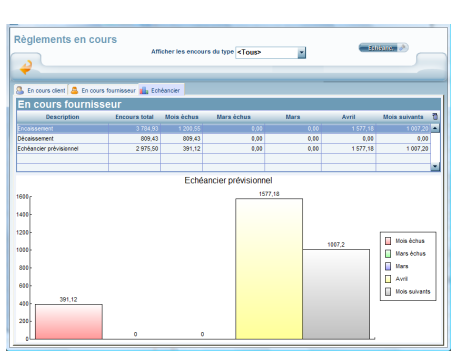

### Echéancier

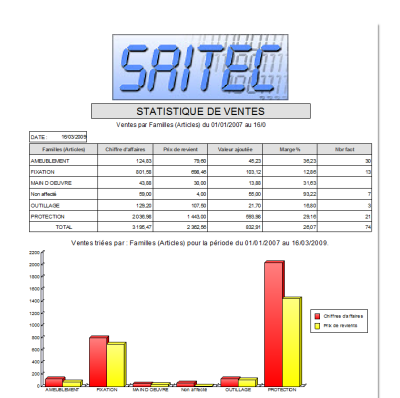

Histogramme

### Suivi des règlements

- Pointage des règlements clients et fournisseurs
- Suivi des Encours clients
- Impression des échéanciers clients et fournisseurs
- Impression d'un échéancier comparatifs clients/fournisseurs.
- Gestion des relances sur 3 niveaux avec copies des factures associées
- Edition des remises bancaires et fichiers traites.

### Transfert comptable

- Transfert des achats, des ventes
- Transfert des règlements clients et fournisseurs
- Sélection des documents à transférer mois par mois, global ou individuellement
- Liens vers les logiciels standards du marché
- Impression du brouillard de saisie.

### **Statistiques**

- Analyse chiffrée et graphique de l'activité commerciale de l'entreprise.
- Statistiques achats, ventes et articles
- Analyse des devis en cours, acceptés, refusés...
- Chiffre d'affaires fournisseurs et clients
- Suivi des consommations et des stocks
- Possibilité de statistiques personnalisées.

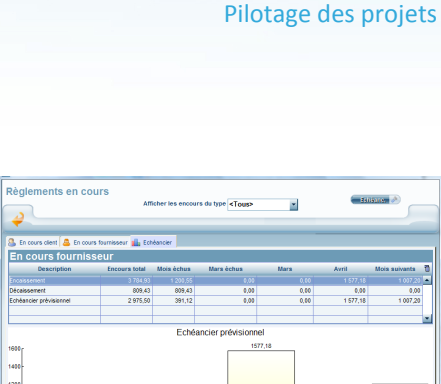

52176.10 24452.00 52176.10 24 452

Projet